# Pham 10755

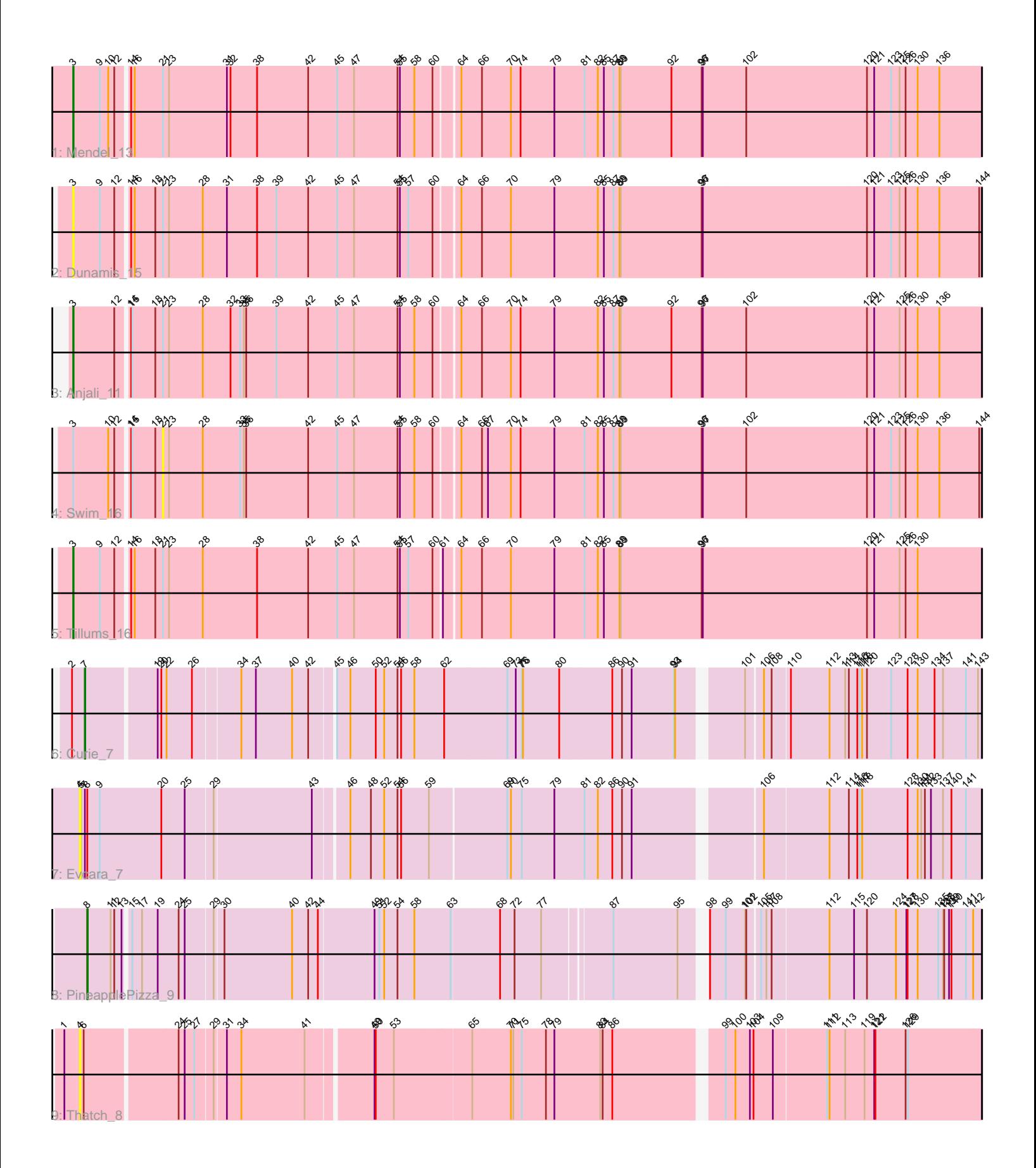

Note: Tracks are now grouped by subcluster and scaled. Switching in subcluster is indicated by changes in track color. Track scale is now set by default to display the region 30 bp upstream of start 1 to 30 bp downstream of the last possible start. If this default region is judged to be packed too tightly with annotated starts, the track will be further scaled to only show that region of the ORF with annotated starts. This action will be indicated by adding "Zoomed" to the title. For starts, yellow indicates the location of called starts comprised solely of Glimmer/GeneMark auto-annotations, green indicates the location of called starts with at least 1 manual gene annotation.

# Pham 10755 Report

This analysis was run 04/28/24 on database version 559.

Pham number 10755 has 9 members, 4 are drafts.

Phages represented in each track:

- Track 1 : Mendel 13
- Track 2 : Dunamis\_15
- Track 3 : Anjali\_11
- Track 4 : Swim 16
- Track 5 : Tillums 16
- Track 6 : Curie  $\overline{7}$
- Track 7 : Evcara 7
- Track 8 : PineapplePizza\_9
- Track 9 : Thatch 8

# **Summary of Final Annotations (See graph section above for start numbers):**

The start number called the most often in the published annotations is 3, it was called in 3 of the 5 non-draft genes in the pham.

Genes that call this "Most Annotated" start: • Anjali\_11, Dunamis\_15, Mendel\_13, Tillums\_16,

Genes that have the "Most Annotated" start but do not call it:

• Swim\_16,

Genes that do not have the "Most Annotated" start: • Curie\_7, Evcara\_7, PineapplePizza\_9, Thatch\_8,

# **Summary by start number:**

Start 3:

- Found in 5 of 9 ( 55.6% ) of genes in pham
- Manual Annotations of this start: 3 of 5
- Called 80.0% of time when present
- Phage (with cluster) where this start called: Anjali\_11 (FD), Dunamis\_15 (FD),

Mendel\_13 (FD), Tillums\_16 (FD),

Start 4:

- Found in 2 of 9 ( 22.2% ) of genes in pham
- No Manual Annotations of this start.
- Called 100.0% of time when present
- Phage (with cluster) where this start called: Evcara 7 (GI), Thatch 8 (UNK),

## Start 7:

- Found in 2 of 9 ( 22.2% ) of genes in pham
- Manual Annotations of this start: 1 of 5
- Called 50.0% of time when present
- Phage (with cluster) where this start called: Curie 7 (GI),

#### Start 8:

- Found in 2 of 9 ( 22.2% ) of genes in pham
- Manual Annotations of this start: 1 of 5
- Called 50.0% of time when present
- Phage (with cluster) where this start called: PineapplePizza 9 (GI),

## Start 21:

- Found in 5 of 9 ( 55.6% ) of genes in pham
- No Manual Annotations of this start.
- Called 20.0% of time when present
- Phage (with cluster) where this start called: Swim 16 (FD),

## **Summary by clusters:**

There are 3 clusters represented in this pham: UNK, FD, GI,

Info for manual annotations of cluster FD: •Start number 3 was manually annotated 3 times for cluster FD.

Info for manual annotations of cluster GI:

•Start number 7 was manually annotated 1 time for cluster GI.

# •Start number 8 was manually annotated 1 time for cluster GI.

## **Gene Information:**

Gene: Anjali\_11 Start: 7620, Stop: 9821, Start Num: 3 Candidate Starts for Anjali\_11:

(Start: 3 @7620 has 3 MA's), (12, 7719), (14, 7746), (15, 7749), (18, 7806), (21, 7824), (23, 7839), (28, 7923), (32, 7992), (33, 8016), (35, 8025), (36, 8031), (39, 8106), (42, 8184), (45, 8256), (47, 8298), (54, 8403), (55, 8409), (58, 8445), (60, 8487), (64, 8541), (66, 8592), (70, 8664), (74, 8688), (79, 8772), (82, 8877), (85, 8892), (87, 8916), (88, 8931), (89, 8934), (92, 9060), (96, 9135), (97, 9138), (102, 9246), (120, 9540), (121, 9558), (125, 9618), (126, 9633), (130, 9663), (136, 9717),

Gene: Curie\_7 Start: 5953, Stop: 8052, Start Num: 7 Candidate Starts for Curie\_7: (2, 5923), (Start: 7 @5953 has 1 MA's), (19, 6118), (20, 6127), (22, 6136), (26, 6199), (34, 6310), (37, 6346), (40, 6436), (42, 6475), (45, 6526), (46, 6559), (50, 6622), (52, 6643), (54, 6676), (56, 6685), (58, 6718), (62, 6790), (69, 6943), (73, 6964), (75, 6979), (76, 6982), (80, 7072), (86, 7195), (90, 7219), (91, 7243), (93, 7348), (94, 7351), (101, 7489), (106, 7525), (108, 7543), (110, 7582), (112,

7678), (113, 7717), (114, 7726), (116, 7747), (117, 7753), (118, 7759), (120, 7771), (123, 7831), (128, 7870), (130, 7894), (134, 7936), (137, 7957), (141, 8014), (143, 8044),

Gene: Dunamis\_15 Start: 7745, Stop: 9940, Start Num: 3

Candidate Starts for Dunamis\_15:

(Start: 3 @7745 has 3 MA's), (9, 7808), (12, 7844), (14, 7871), (16, 7877), (18, 7928), (21, 7946), (23, 7961), (28, 8045), (31, 8105), (38, 8180), (39, 8228), (42, 8306), (45, 8378), (47, 8420), (54, 8525), (55, 8531), (57, 8552), (60, 8609), (64, 8663), (66, 8714), (70, 8786), (79, 8894), (82, 8999), (85, 9014), (87, 9038), (88, 9053), (89, 9056), (96, 9257), (97, 9260), (120, 9659), (121, 9677), (123, 9719), (125, 9737), (126, 9752), (130, 9782), (136, 9836), (144, 9935),

Gene: Evcara\_7 Start: 5866, Stop: 7983, Start Num: 4

Candidate Starts for Evcara\_7:

(4, 5866), (5, 5869), (Start: 7 @5878 has 1 MA's), (Start: 8 @5884 has 1 MA's), (9, 5914), (20, 6067), (25, 6121), (29, 6187), (43, 6424), (46, 6499), (48, 6550), (52, 6583), (54, 6616), (56, 6625), (59, 6694), (69, 6874), (70, 6883), (75, 6910), (79, 6991), (81, 7057), (82, 7090), (86, 7126), (90, 7150), (91, 7174), (106, 7456), (112, 7609), (114, 7657), (116, 7678), (117, 7684), (118, 7690), (128, 7801), (130, 7825), (131, 7834), (132, 7843), (133, 7858), (137, 7888), (140, 7909), (141, 7945),

Gene: Mendel\_13 Start: 7472, Stop: 9673, Start Num: 3

Candidate Starts for Mendel\_13:

(Start: 3 @7472 has 3 MA's), (9, 7538), (10, 7559), (12, 7574), (14, 7601), (16, 7607), (21, 7676), (23, 7691), (31, 7835), (32, 7844), (38, 7910), (42, 8036), (45, 8108), (47, 8150), (54, 8255), (55, 8261), (58, 8297), (60, 8339), (64, 8393), (66, 8444), (70, 8516), (74, 8540), (79, 8624), (81, 8699), (82, 8729), (85, 8744), (87, 8768), (88, 8783), (89, 8786), (92, 8912), (96, 8987), (97, 8990), (102, 9098), (120, 9392), (121, 9410), (123, 9452), (125, 9470), (126, 9485), (130, 9515), (136, 9569),

Gene: PineapplePizza\_9 Start: 6640, Stop: 8718, Start Num: 8 Candidate Starts for PineapplePizza\_9:

(Start: 8 @6640 has 1 MA's), (11, 6697), (12, 6706), (13, 6724), (15, 6736), (17, 6760), (19, 6799), (24, 6847), (25, 6862), (29, 6928), (30, 6949), (40, 7117), (42, 7156), (44, 7180), (49, 7315), (51, 7327), (52, 7339), (54, 7372), (58, 7414), (63, 7504), (68, 7618), (72, 7654), (77, 7720), (87, 7873), (95, 8032), (98, 8077), (99, 8116), (101, 8164), (102, 8167), (105, 8194), (107, 8206), (108, 8218), (112, 8353), (115, 8410), (120, 8440), (124, 8512), (127, 8533), (128, 8536), (130, 8560), (135, 8611), (137, 8623), (138, 8626), (139, 8638), (140, 8644), (141, 8680), (142, 8698),

Gene: Swim\_16 Start: 8232, Stop: 10226, Start Num: 21 Candidate Starts for Swim\_16:

(Start: 3 @8028 has 3 MA's), (10, 8112), (12, 8127), (14, 8154), (15, 8157), (18, 8214), (21, 8232), (23, 8247), (28, 8331), (33, 8424), (35, 8433), (36, 8439), (42, 8592), (45, 8664), (47, 8706), (54, 8811), (55, 8817), (58, 8853), (60, 8895), (64, 8949), (66, 9000), (67, 9015), (70, 9072), (74, 9096), (79, 9180), (81, 9255), (82, 9285), (85, 9300), (87, 9324), (88, 9339), (89, 9342), (96, 9543), (97, 9546), (102, 9651), (120, 9945), (121, 9963), (123, 10005), (125, 10023), (126, 10038), (130, 10068), (136, 10122), (144, 10221),

Gene: Thatch\_8 Start: 6481, Stop: 8601, Start Num: 4 Candidate Starts for Thatch\_8:

(1, 6442), (4, 6481), (6, 6490), (24, 6709), (25, 6724), (27, 6748), (29, 6787), (31, 6814), (34, 6850), (41, 7006), (49, 7156), (50, 7159), (53, 7204), (65, 7390), (70, 7483), (71, 7489), (75, 7510), (78, 7570), (79, 7591), (83, 7705), (84, 7711), (86, 7735), (99, 7981), (100, 8005), (103, 8041), (104, 8050), (109, 8095), (111, 8221), (112, 8227), (113, 8266), (119, 8311), (121, 8335), (122, 8338), (126, 8413), (129, 8419),

Gene: Tillums\_16 Start: 8195, Stop: 10390, Start Num: 3 Candidate Starts for Tillums\_16: (Start: 3 @8195 has 3 MA's), (9, 8258), (12, 8294), (14, 8321), (16, 8327), (18, 8378), (21, 8396), (23, 8411), (28, 8495), (38, 8630), (42, 8756), (45, 8828), (47, 8870), (54, 8975), (55, 8981), (57, 9002), (60, 9059), (61, 9077), (64, 9113), (66, 9164), (70, 9236), (79, 9344), (81, 9419), (82, 9449), (85, 9464), (88, 9503), (89, 9506), (96, 9707), (97, 9710), (120, 10109), (121, 10127), (125, 10187), (126, 10202), (130, 10232),